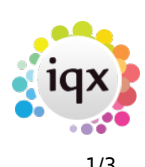

## **Release 2.22.09**

## **Notes**:

- If you have custom forms defined in IQX, not all new features may be available to you.
- If you want to enquire into a Feature please contact IQX with the JIRA reference

IQ-2353 - select all/none when not having textmessage role \(shift ticker view\) selects the wrong column

IQ-2352 - updating a vacancy choice description gives a PERSONID error

IQ-2347 - timesheet / shift questionnaire not looking at taglocation in the graded question

IQ-2346 - How does TheirRef get added to IqacDocument for invoices grouped by TheirRef

IQ-2341 - Invoice Details - when expanding Placements from Timesheets video buttons do not work

IQ-2302 - To investigate Access violation coming up when altering Comp Documents linked Questions

IQ-2290 - Values being inaccurately audited/maintained in the Report table - Example

IQ-2356 - Person form - Add Preferred Clients and Preferred Shifts to Modify Screen

IQ-2355 - notification type drop down list not showing complete list

IQ-2354 - Setvariable \(job runner\) .add new attributes to encode value

IQ-2348 - Add blobstore location \(internal or external including folder info\) to database diagnostics db details

IQ-2345 - Search results - Ability to tick all by Person State - BCL request

IQ-2344 - Contact Event html - Font size options - add option of 9

IQ-2343 - In Timesheet views add a column for TheirRef

IQ-2342 - When Creating a New Timesheet from an existing do NOT close the original as it can be useful to see rates

IQ-2336 - Method of bulk resending invoices as a background process

IQ-2335 - API link\(s\) for IDSPs as gov allowing Digital checks in Sep

IQ-2331 - Ability to set a BCC on a Notification that always be used for that Notif

IQ-2330 - Upload page for timesheet images

2024/05/18 01:55 2/3 Release 2.23.01

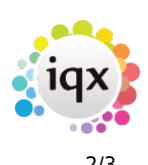

IQ-2328 - Add CompositeID to Pay\\_Employment and set when composite company details are written to Pay\\_Employment

IQ-2327 - User records - ability to create stored selections

IQ-2316 - Switch to change Placement Selector User dropdown Department to use Place Dept instead of User Dept

- IQ-2315 Placement Extension tweak to button label
- IQ-2313 Method to allow a candidate to be Restricted to Linked Vacancies Validation
- IQ-2307 Ability to spoof the assigned rights/permissions of a particular user
- IQ-2301 Request to switch off 2 Vacancy Short List buttons in Modify

IQ-2289 - Adding a function to allow Notifications to change Progress States. Any others?

IQ-2285 - Function to control days to expiry on TempDesk so that can make some dates not count for some states

- IQ-2283 Set a Default Vacancy Role on Client Temp Details
- IQ-2277 Temp Desk Compliance choice of hiding where warnings only make it show
- IQ-2261 notification buttons on desktop
- IQ-2260 BCL duplicate function for custom additions eg a tagchoice result

IQ-2253 - Shifts - Shift Filter - being able to see client and vacancy questionnaires, or be able to add criteria

- IQ-2250 CLONE accessing custom shift information from notifications
- IQ-2241 Web References Somewhere on desktop or temp desk to manage active references
- IQ-2222 Work through fields that have a default that is not set to be null
- IQ-2198 Shift Recovery Time to allow sleep in overnight after long day
- IQ-2160 Method via Notifications to send a candidate a list of lots of unfilled shifts with deep links
- IQ-2111 Desk Top Inbox Link to Delivery Method
- IQ-2095 Make Shift Cancel reasons departmental
- IQ-2012 Contact Event Improvement Project
- IQ-1664 Availability Report on who entered and when, run from Person
- IQ-1636 Add to Notifications to add a deep link, that sends to iqxWEB

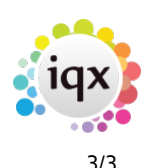

IQ-1510 - Re-vamp of TempYear and associated functions

IQ-1437 - A User being allowed just a few Temp Desks to work with, eg a Manager

IQ-1094 - Optimisations for Person Selector - Form Variables

From:

<https://iqxusers.co.uk/iqxhelp/>- **iqx**

Permanent link: **[https://iqxusers.co.uk/iqxhelp/doku.php?id=newreleases:release\\_2.18.6\\_table&rev=1658405740](https://iqxusers.co.uk/iqxhelp/doku.php?id=newreleases:release_2.18.6_table&rev=1658405740)**

Last update: **2022/07/21 12:15**

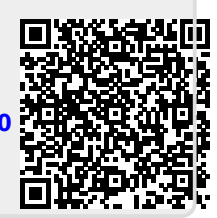